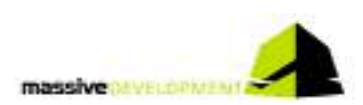

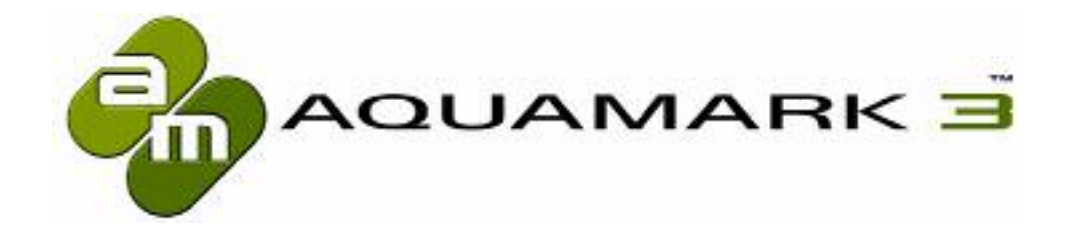

# AquaMark3™

The Reality Benchmark

## **Community**

www.aquamark3.com

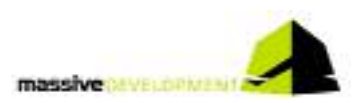

# **Dear Reader!**

This is the third and last of the AquaMark3 info packs, before our baby will be released. This issue focuses on the theme "community". What does this word mean to us?

As gamers and developers we always have been part of communities. They are essential to our life and professions. Because with AquaMark3 we created a tool for the avid gamer we thought of the gaming community from the very start. And knowing there are a lot of people out there willing to share their knowledge and experience to help others we focussed a good deal of our development time on supporting the community we expect to grow around AquaMark3.

We are well aware that - after running all necessary tests – your work only just has begun. What do you have to do with the test results? The most of you will have one or maybe two machines? So how can you get any data to make sure your diagnosis is right? Before you buy new hardware, how can you make sure you made the best decision? There are two possibilities: discuss it in a forum and compare with the results of different systems. Our intention is to bring these two platforms as close together as possible!

# **The AquaMark Forum**

The AquaMark forum has been installed when we started aquamark3.com. It's the usual procedure: create a nick, define a password, enter your valid e-mail address and off it goes. As a forum it works pretty much like every professional hardware forum you ever entered.

Our first step in bringing the forum and our AquaMark Result Comparator ARC™ close to each other was to make an immediate change from one to the other possible. Your login for the forum is valid for ARC – and vice versa. One login fits all!

Thus we hope the AquaMark3 ARC™ will become the public scoreboard needed to feed the discussions and make its claims provable without having to login into a different place.

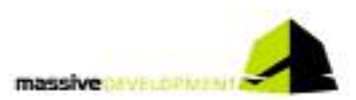

# **AquaMark ARC™ - AquaMark Result Comparator**

When designing the AquaMark ARC™ we came up with a handful of distinctive design goals: the ARC should be the place where every AquaMark user is able to:

- easily administrate his test results even of multiple test runs
- share his results with others
- compare different results between thousands of other systems
- get exact information about the best upgrade for his system
- get all the information needed without being spammed by data overflow

| <b>Book of the Houston</b><br>the females.<br><b>Bucher</b><br>the restriction of the Constant Editor Commission control<br><b>Picemonic</b>                                                                                                    | <b>Building Art Street</b><br><b>SECTION</b><br><b>Book Jeans's Industrial</b><br>150 hours<br>permit 40 to \$1 per design to account the<br><b>START OF A</b>                                                                                                    | Analysis and the streamed<br><b>SECRETARY</b><br>The account of                                                                                                    |
|----------------------------------------------------------------------------------------------------|----------------------------------------------------------------------------------------------------|----------------------------------------------------------------------------------------------------|
|                                                                                                    |                                                                                                    |                                                                                                    |
| Information of philosophy in a section of a local CERAMIC VIII.<br>- pany and<br><b>CORPORATION</b><br><b>CONTRACTOR</b><br>of all an in-<br>The Modification of the<br><b>CONTINUE</b><br><b>Street Suite of</b><br>of the court of the barrier<br>contract the contract of the<br><b>Black air</b><br>The property of the control of the con-<br><b>COLLEGE</b><br>$-$<br>The complete state<br>--<br>$\sim$<br><b>SALES</b><br>The property of the property<br>$-1000$<br>stated contact the con-<br><b>STAR</b><br>To contact the<br>$-1$<br>$-7.31$<br><b>CONTRACTOR</b><br><b>TERRITOR</b><br>940 Browns, recommend to 4 de promission (and bell.) [Dentals, Co. ]<br><b>Search Armor</b><br>the product of the products<br>- Farm - High - Barrough<br><b>CHARLES</b><br>ter de miles de las<br>---<br>Concerte de la ciente del concerte del<br>The company of the company of the control<br><b>Bank College</b><br>to construction and the Construction of the Construction and the Construction of<br><b>First Franc</b><br><b>SALE</b><br>amazine supervention full link, as in previous one<br><b>Joseph Witter</b><br>party in a commercial different<br>technicians and<br><b>Carlos Cold Co. Service</b><br>肿<br>since printed and changes<br>the additional con-<br>the constitution of the con-<br>The Control of the Control and<br>and statements.<br><b>Miller</b><br>that the total control that you is for the bank of the<br>the country the children's<br><b>Management</b><br>process in the control hand<br>and company and<br><b>COLLAGE</b><br>to present and<br>continued in the control delay.<br>the age for<br>share three tools<br><b>AFRICAN</b><br>The Company and<br><b>Andrew Barbara</b><br><b>Bell</b> programmed<br>to make be-<br><b>Branchard</b><br><b>Broker and Archives</b><br>대한 지<br>and desired payak-<br><b>SERVICE AND CONTINUES IN AN ONLY.</b><br>The Williams - David status"<br>7.6.70<br>THE CONTRACTOR PARK. | Trans and was<br>10, in 45,0 in near manual sector.<br><b>Rockerton</b><br>General Art Corp.<br><b>Service</b><br>14:00 Photoshop RPM . (in all and considered attention to desire believing the three<br>there.<br>Standards also stress. The state of the state of the company states and the state of the<br><b>Call Avenue</b><br>concerning to the seconds.<br>THE CASE AND RESIDENCE AND RESIDENCE AND RESIDENCE.<br>million of the Alama where the season to<br><b>Chairman</b><br>Sandwich Andrew Charles of<br>adversion<br>consider front and the<br>Listen<br>---<br><b>Consenting Avenue</b><br>Contractor and Contractor and Contractor<br>dependence of the products<br>Constitution Provided and Constitution Com-<br><b>Back control</b><br>an-money that percentation to<br><b>Business</b><br>THE REMEMBER IS HERE TO LEASE FOR MISCELLE SERVICES.<br>Christmas,<br>the top and the company<br><b>Timor</b><br>The process structure<br>1495<br><b>THERE</b><br><b>Sales</b><br>of and dealership. The self-state to be dealer from policies<br>and collected collect<br><b>START</b><br>1997<br><b>HELPY</b><br>THE ROAD<br>THE ALBERTA CHRISTIAN MOVEMENT WAS ARRESTED FOR CHARGING COMPANY.<br><b><i>DERESSINATE</i></b><br><b>College</b><br>Dark Hook: [11] - Grape constructions (14) 11<br>Billiam.<br>collection consistent to the problem to the collection<br><b>ED</b> Service<br>酐<br>to instituto continua in the concern of the content of the concern<br>$\frac{1}{2} \frac{1}{\sqrt{2}} \frac{1}{\sqrt{2}} \frac{$ | The first term of the control of<br>the company and control of<br>and continuing collect<br><b>Designation</b><br>the seconds deputy backs approximately send to<br><b>SERVICE</b><br><b>Continue the provident</b> (1)<br><b>Research And Art &amp; Art &amp; Co.</b><br><b>STATE</b> FIRE<br>$1.14 - 1.1$<br>and the lost 10 films of the country. The<br>and description of control<br><b>Distances</b><br><b>POINTY</b><br>in his anna. Its bads, was an ann-<br>The contract and con-<br><b>LEWIS CONTRACT STATE</b><br>群<br><b>AMERICAN</b><br><b>Sindhood</b><br>THE R. P. LEWIS CO., LANSING.<br><b>Select Constitution</b><br>control of spatial determine<br><b>Bitter</b><br><b>MOMENHALL LIST</b><br><b>AS LONG</b><br>the company<br>time. This was<br>generator.<br><b>LESPER</b><br>$-200$<br>B.<br>Arrangements from the<br>THE PARTY CONTROL<br>開催<br>$\frac{1}{2} \left( \frac{1}{2} \right) \left( \frac{1}{2} \right) \left( \frac{1}{2} \right) \left( \frac{1}{2} \right) \left( \frac{1}{2} \right) \left( \frac{1}{2} \right)$<br>-<br><b>BRIDGEMANY</b> STA<br><b>Musical</b><br>The Company of the Seattle<br>H.<br>tions." says thereon<br><b>CLIPPIN</b><br>ビー<br><b>School Associate</b><br><b>ROCKING</b><br><b>College</b>                                                                                                    |
| a president control of the control of<br><b>MARCH</b><br><b>Marine</b><br><b>DOM DURCHART</b> Second \$13.50 CONT.<br>the property of the con-<br><b>REGISTER</b><br>おいたいもの<br>particular in the contract of the state<br><b>Continued from the continued of</b><br>$\frac{1}{2} \frac{1}{2} \frac{$<br>the degree of the con-<br>dealer computer.<br><b>SERU</b><br>convenience of<br>Additional at<br>and street.<br><b>SALE</b><br><b>STATISTICS</b><br>per purchased per con-<br>ART ANN<br>the company's the<br>-<br>$\sim$<br>-<br><b>CARL CARD</b><br><b>MAY</b><br>the page of the<br>and the control of the con-<br>SOL GAME<br>or camera and<br>and the first party of the con-<br><b>Contractor</b><br>contract<br><b>COMPANY</b><br><b>DOM:</b><br><b>All County</b><br>THE MAIN<br>or country and<br>$-$<br>$-100$<br>The South Corp.<br><b>DECISION</b><br>$\label{eq:12} \mathcal{F}=\mathcal{F}^{\text{H}}\otimes\mathcal{F}^{\text{H}}\otimes\mathcal{F}^{\text{H}}$<br>to the fact that<br>$-8$<br>$\frac{1}{2} \sum_{i=1}^n \frac{1}{2} \sum_{i=1}^n \frac{1}{2} \sum_{i=1}^n \frac{1}{2} \sum_{i=1}^n \frac{1}{2} \sum_{i=1}^n \frac{1}{2} \sum_{i=1}^n \frac{1}{2} \sum_{i=1}^n \frac{1}{2} \sum_{i=1}^n \frac{1}{2} \sum_{i=1}^n \frac{1}{2} \sum_{i=1}^n \frac{1}{2} \sum_{i=1}^n \frac{1}{2} \sum_{i=1}^n \frac{1}{2} \sum_{i=1}^n \frac{1}{2} \sum_{i=$<br>Changes of Books and Changes and<br><b>Hillm</b><br>또                                                                                                    | Lindmann<br><b>Hitley</b><br><b>MONEY AT THE</b><br><b>The Property of the Property</b><br>4 la fragen<br>$=$<br>on all every documentations with the<br>-<br><b>tion</b><br>An include the substitution of course in the control of the first state of the con-<br>to have seen the change of the control of<br><b>May of</b><br>at any of the control of the first<br>医房<br>監<br>the construction provided and the provided construction field. Here I wanted that provides<br>- particular control and control<br>the band of the additional and the contract of the<br><b>A R. Lowrence</b><br>第三、<br><b>The Second Contract Contract</b>                                                                                                    | 殿户<br>The control of the control of the con-<br>the first and the president construction of the construction of the con-<br>last the generalization control process control and all<br>15.52<br><b>STARF AND IN 15</b><br><b>PERSONAL</b><br><b>SCHOOL</b><br>$\sim$<br>The competitive in the origin and<br><b>Service</b><br>Ark Water is additional.<br>課<br>will also determined the columns of the set measured was homed the<br>advanced business in the company of a company<br><b>Administration</b><br>mi.<br><b>STATISTIC</b><br>Montreals Alcanded Architecturers<br>$\frac{1}{2} \left( \frac{1}{2} \right) \left( \frac{1}{2} \right) \left( \frac$<br>$-$<br>$-1$<br>Telephone of<br>and and<br><b>MARKET</b><br>ರನಗ<br>lined The design is while an experiment<br><b>Contractor</b><br>and the contract of the state<br><b>Schedule Corp.</b><br>statements through and convenient<br><b>SEARCHMONE CONTROLLER COMPANY</b><br><b>And Management Company of the Anna Party</b><br>they don't should be compared to anticipate<br>single print since your comments.<br>detection and a monotonical con-<br>development of<br><b>CARD AND THE CARD</b><br>comments.<br>---<br>measurement of the control and<br>and Life to the<br>Commercial Modeline - In Commercial<br><b><i>Christmas de Children en 1987</i></b> |

**The 3 ARC steps: overview, search, compare** 

## **Our Approach**

After easily uploading your test results, be it a single run or an automated test series, you can either overview and administrate your results, search for other results and sort them and in the 3rd step compare one of your results with another one down to each and every detail of them. All 3 steps are guided by explanations on the left side and our forum based FAQ lets you ask questions on the ARC that we will answer.

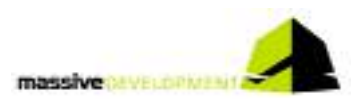

### **One login fits all**

So you're in the forum and want to check for some data in the ARC to feed your arguments? There will be no further login on our sites. The login for the forum automatically logs you on to the ARC and vice versa! So it's a single click and all the data you need is available.

### **Overview**

Each uploaded test session will be listed in your personal overview administration page, the first page you get after entering the ARC. Here you can:

- enter test results and name the measurements
- delete them if not needed any longer
- publish them (or retract them from being published)

Everything with a simple single click, even selecting one of your test results to enter the search area.

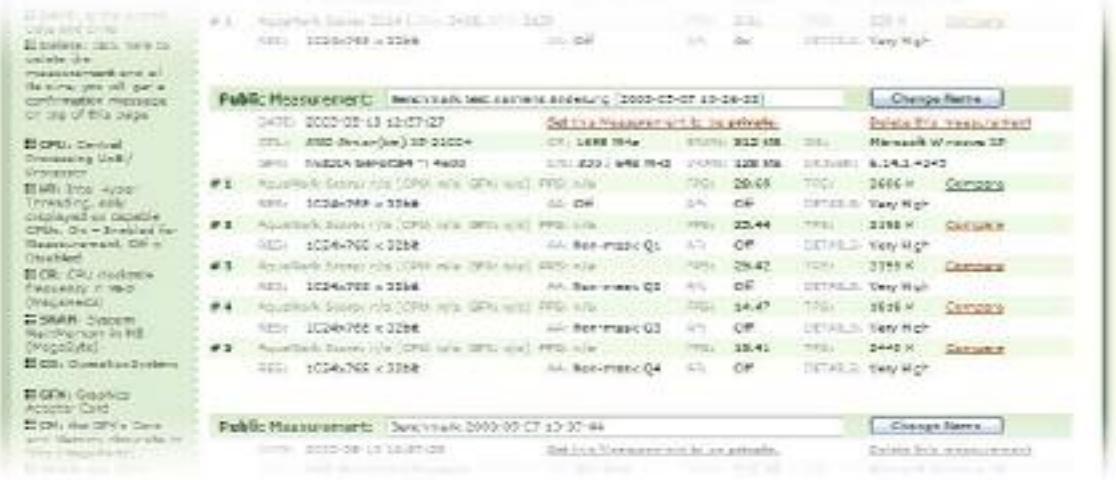

#### **Your overview page**

### **Searching**

Here you can easily determine the parameters for your search filters in relation to your selected test result. Basically there are six sorting filters:

- o AquaMark Score
- o AquaMark CPU Score
- o AquaMark GFX Score
- o Frames per second
- o Triangles per second
- o Pixel per second

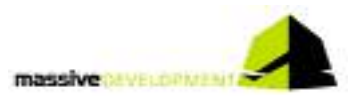

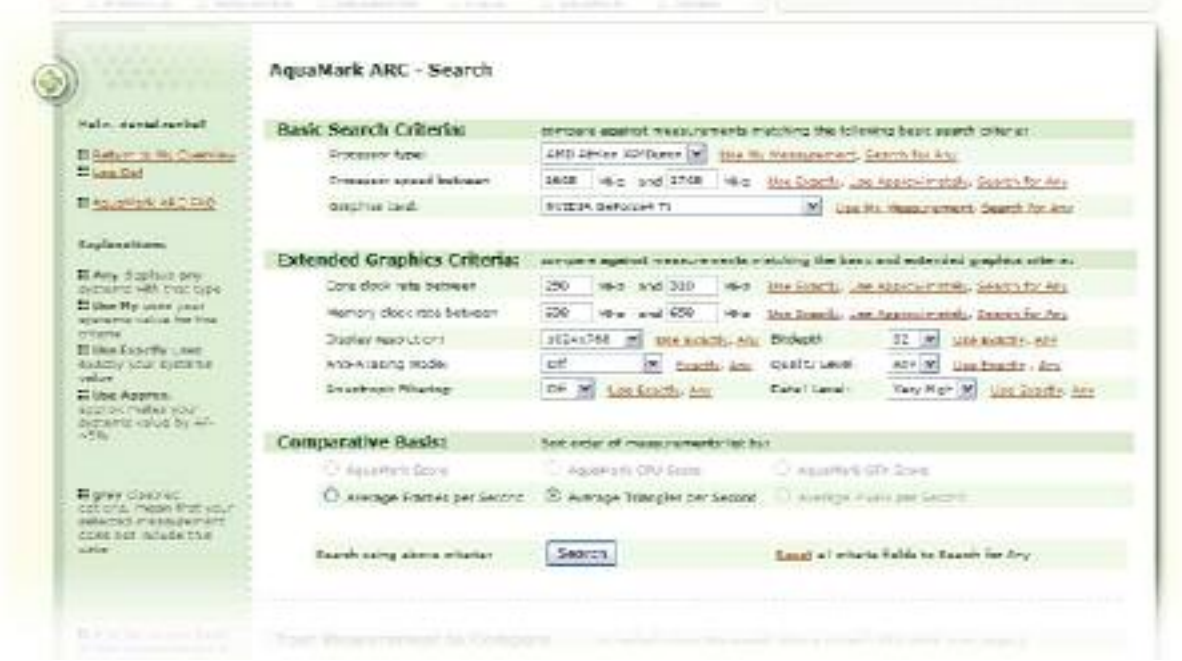

#### **Searching for comparable test results**

Note that not all test results deliver data in each of the filters. Furthermore you define the range of test systems you want to compare with. You're able not only to determine nearly each system component but also the test parameter settings of the results you want to see. A feature not yet seen in other benchmark result checkers! With another single click you are able to select the one test result you want to compare with in detail.

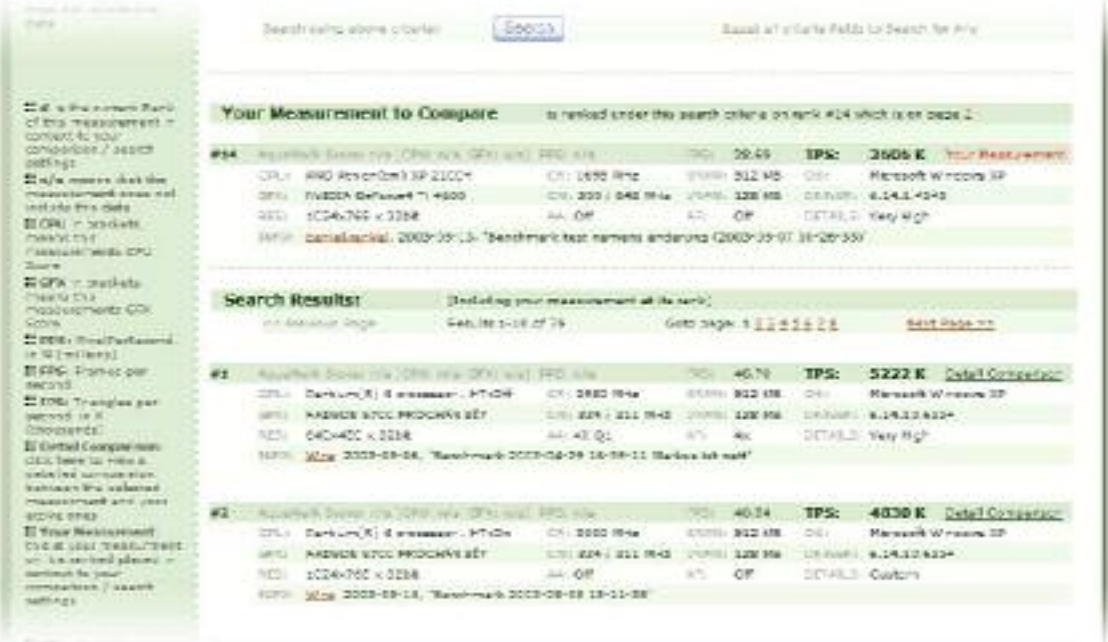

#### **The test results returned on the search page**

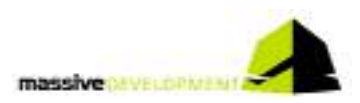

## **Comparing**

After selecting the one test result you want to compare with, you get lists of system components and test settings used in both your test and the test to compare with. Differences will be marked in red. A variety of bars and tables now give you easily understandable information about the differences in the two systems – and what they mean for the test results. A correct analysis of the test results is at your hands.

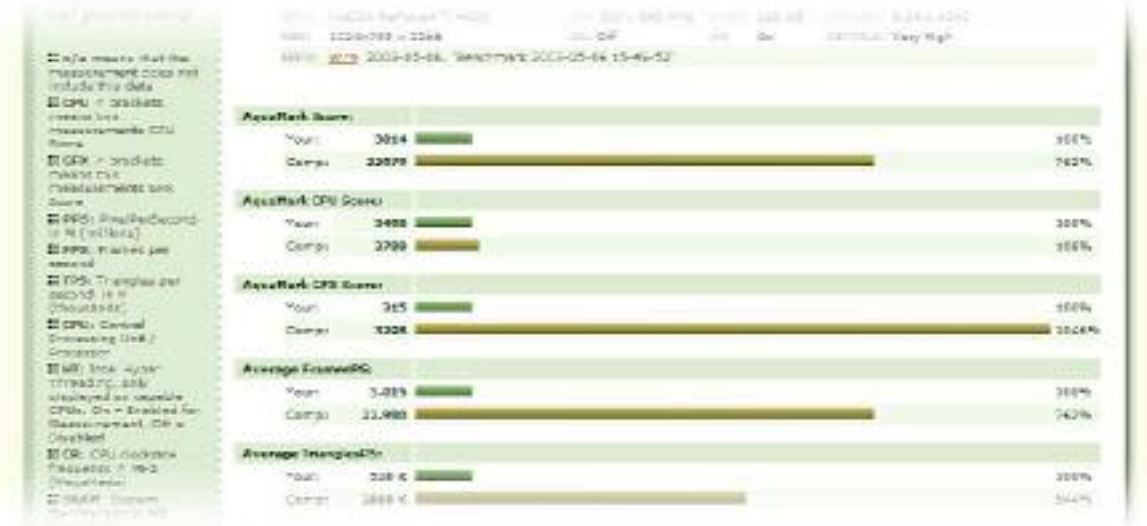

#### **Score Comparison of two test results**

## **How do we get the data?**

All data you upload is from the system you ran the test on. So you can easily run the test on a different machine than you run your internet browser on.

We use Entech™ technology [http://www.entechtaiwan.com/] to detect your clock speed and read all other information from your system. Of course you are able to see the submitted information before upload.

We only take the data we need, and even more: **we** don't publish anything. If you don't want people to know about your system, that's fine with us. You don't have to make any of your results public. All measurements are listed as private per default on your overview page.

We don't take any data not necessary for result comparison and all the information we take will be displayed in your test results. So you know what we get.

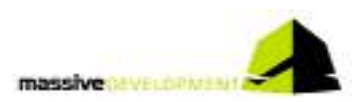

## **What can you do with the information?**

You can keep the test results to yourself. But to be honest: that's not what benchmark results are for. So we think it's a good idea to share them. And compare them with other people willing to share their results.

Now if you're a hardware specialist you know what to do with your system after running the benchmark and checking in the ARC. But probably you already have the killer machine anyway. So what about joining our forum, helping other people to determine the weak spots in their systems? They have the data, you have the knowledge. And if you don't have the knowledge, then finding someone there knowing what you want to know is a simple thing.

Remember: the forum is just one click away. No second login needed!